## **Les fonctionnalités pour l'administrateur**

## Gestion des LOV

L'administrateur peut, tout comme le CIL, [gérer les listes utilisées pour les LOV](https://www.esup-portail.org/wiki/pages/viewpage.action?pageId=160464971) qui sont sauvegardées dans la base de données.

## Gestion des administrateurs et du CIL

L'administrateur défini dans la configuration de la portlet peut ajouter d'autres administrateurs et ajouter le CIL et d'eventuels suppléants. Ces personnes **d oivent être référencées dans l'annuaire de l'établissement**.

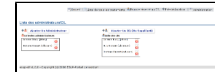